# E. RNAi コントロール試薬

2-E-1) RNAi コントロール試薬をご注文いただくには、ホームページ( http://horizondiscovery.com )の 上部にある青いバナーの「Gene modulation」(緑実線枠)から、「Controls」(赤実線枠)にアクセスしてください。

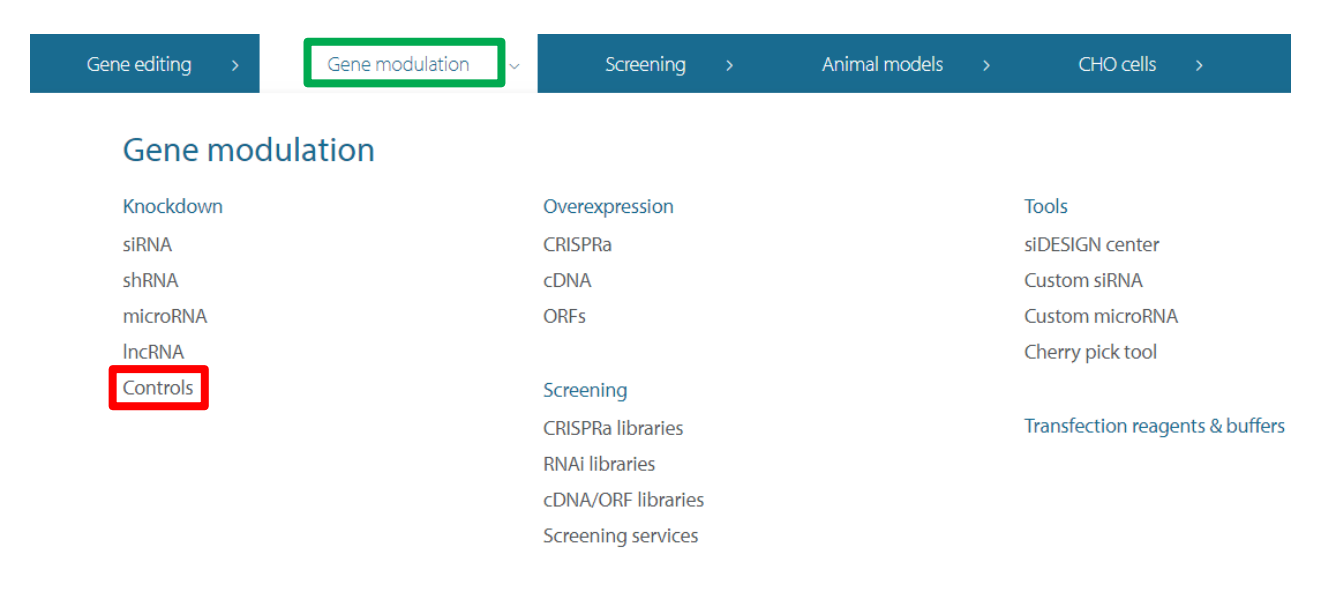

2-E-2) 下図は「Products」(緑実線枠)をクリックして表示された画面です(抜粋)。ご希望のRNAi コントロール試薬 にアクセスしてください。以下に、「ON-TARGETplus Controls」 (赤実線枠)を例に説明します。

## **RNAi Controls**

Critical to any gene silencing or microRNA modulation experiment, RNAi controls enable accurate interpretation for reliable, reproducible results.

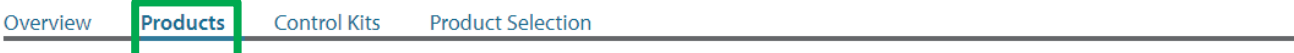

#### siRNA Controls

**ON-TARGETplus Controls** 

Validated positive controls and non-targeting negative controls utilizing patented modifications for optimal specificity. Available as pools or single siRNAs.

· Accell Controls

Effectively optimize Accell siRNA delivery conditions with fluorescent or unlabeled positive and negative controls. Kits of validated controls available.

· siGENOME Controls

A robust selection of validated positive, negative, and novel RISC-Free® controls to effectively assess all aspects of RNAi experiments.

• Lincode Controls

Endogenous IncRNA positive control and non-targeting control siRNA and pool reagents for high-confidence experiments.

· siGLO Controls

Fluorescent controls are effective tools for visualizing transfection success. Choose from positive control siRNAs or our novel transfection indicators.

• Reporter Genes, siSTABLE and other Controls

Choose from siSTABLE-modified controls, siRNA for silencing reporter genes (GFP, Luciferase, etc.) or other experimental needs.

2-E-3)下の図は、 2-E-2)において「ON-TARGET*plus* Controls」を選択&クリック後、「Products」(緑実線枠)をクリックし て表示された画面です。ご希望のON-TARGET*plus* コントロールにアクセスし、ショッピングカートに入れてください。

注)ターゲット遺伝子に対するsiRNAとコントロールsiRNAの製品タイプは同じものを使用してください。例えば、ターゲ ット遺伝子に対するsiRNAとしてON-TARGET*plus* をご使用の場合は、ネガティブコントロールとしてON-TARGET*plus* Negative Control Reagentsを必ずご選択ください。

#### **ON-TARGETplus Controls**

Validated positive controls and non-targeting negative controls utilizing patented modifications for optimal specificity. Available as pools or single siRNAs

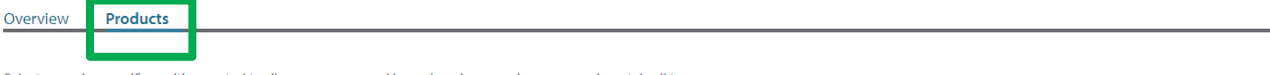

Select a species-specific positive control to silence an expressed housekeeping gene in your experimental cell type.

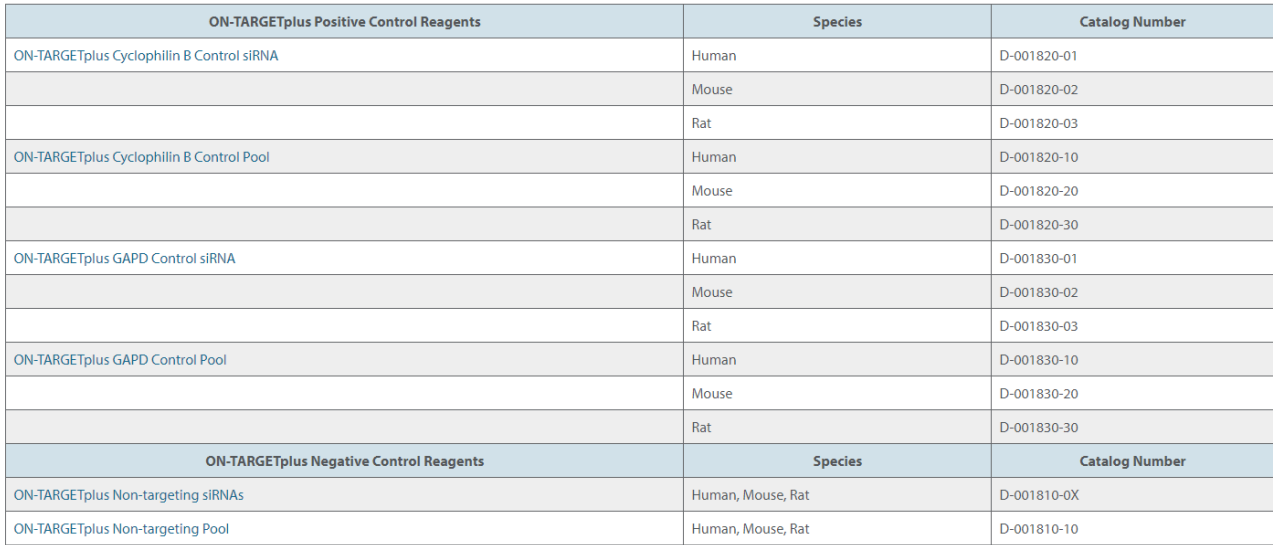

H=human, M=mouse, R=rat, X=1, 2, 3, 4 respectively

### 2-E-4)下の画面はON-TARGET*plus* Non-targeting siRNAを選択&クリックした結果が表示された状態です。赤 実線枠の項目を選択&クリックすることで、アイテムや容量を選択できます。「Add to Cart」ボタン(青点線枠) をクリックすると製品がショッピングカートに入ります。

## **ON-TARGETplus Non-targeting Control siRNAs**

Negative control siRNAs designed and microarray tested for minimal targeting of human, mouse, or rat genes. ON-TARGET plus modifications reduce potential off-targets. Recommended for determination of baseline cellular responses in RNAi experiments.

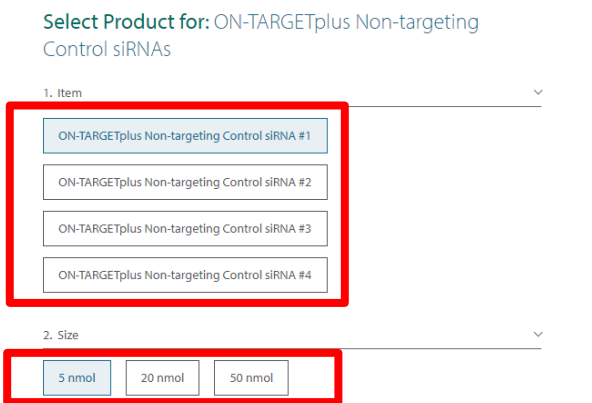

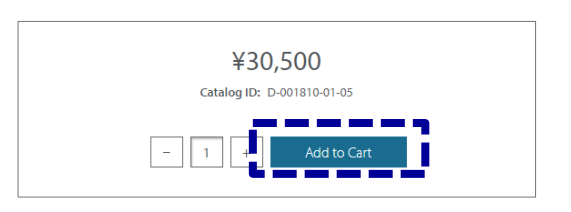